## SENIF / Element 3 Training – FAQs

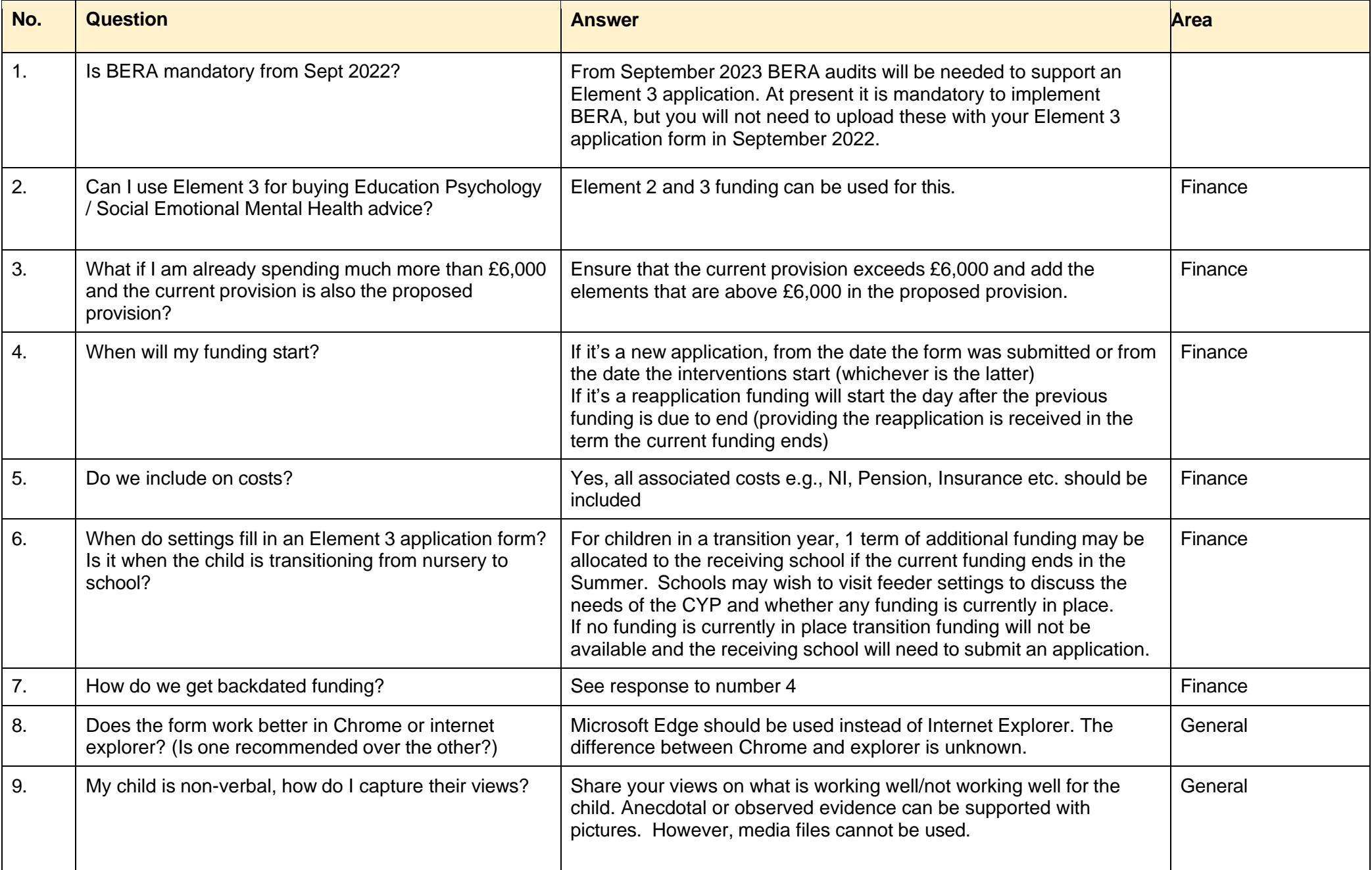

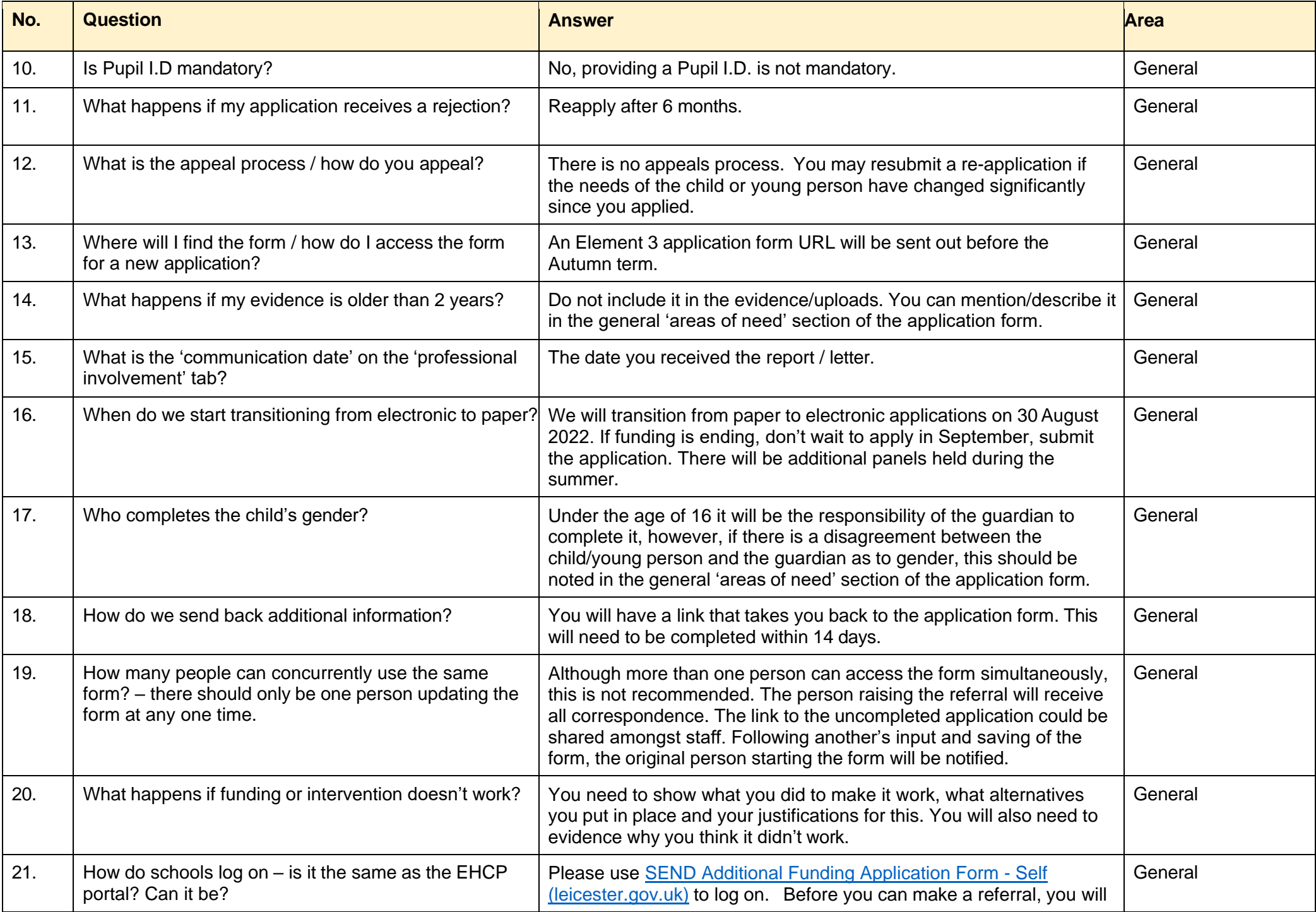

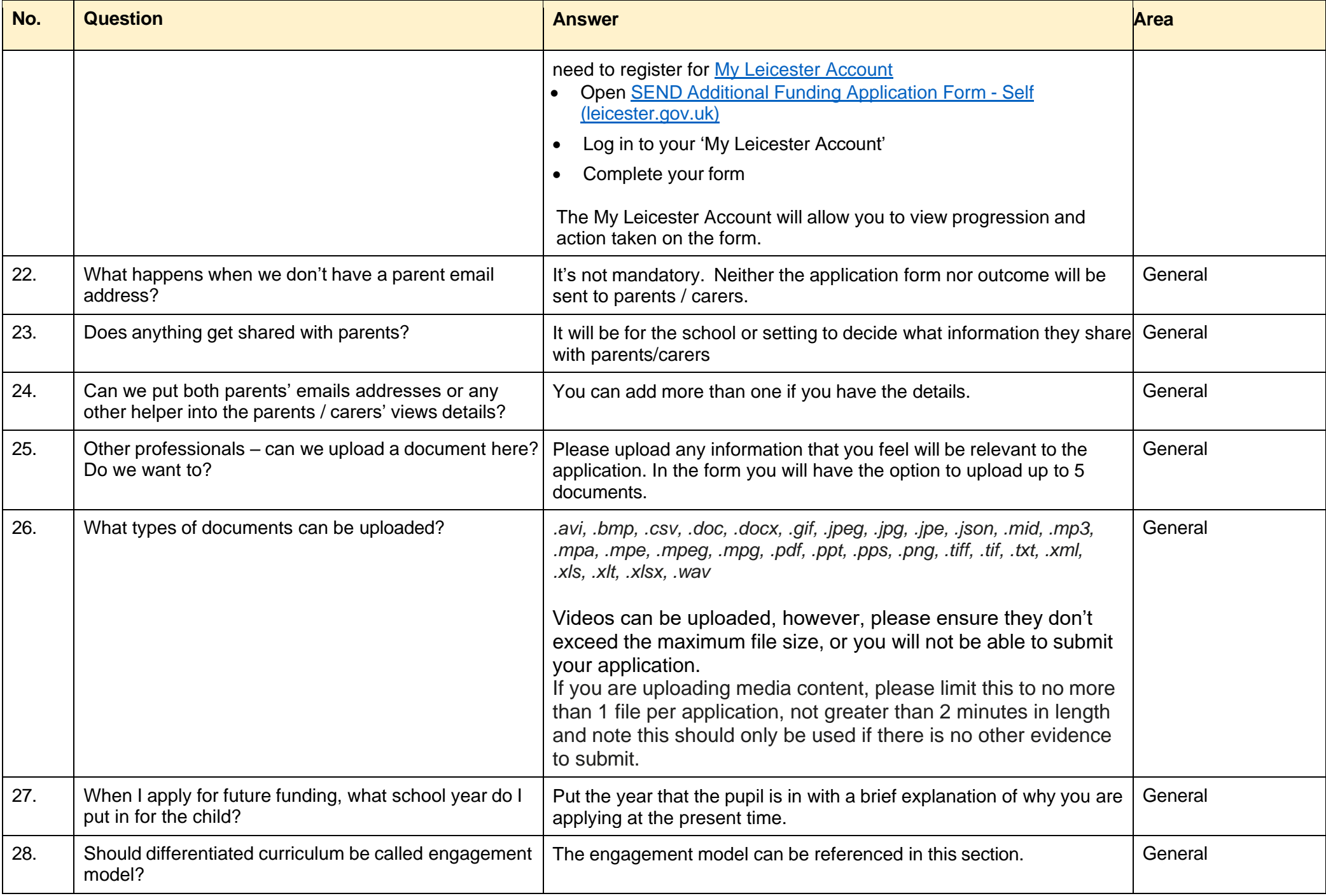

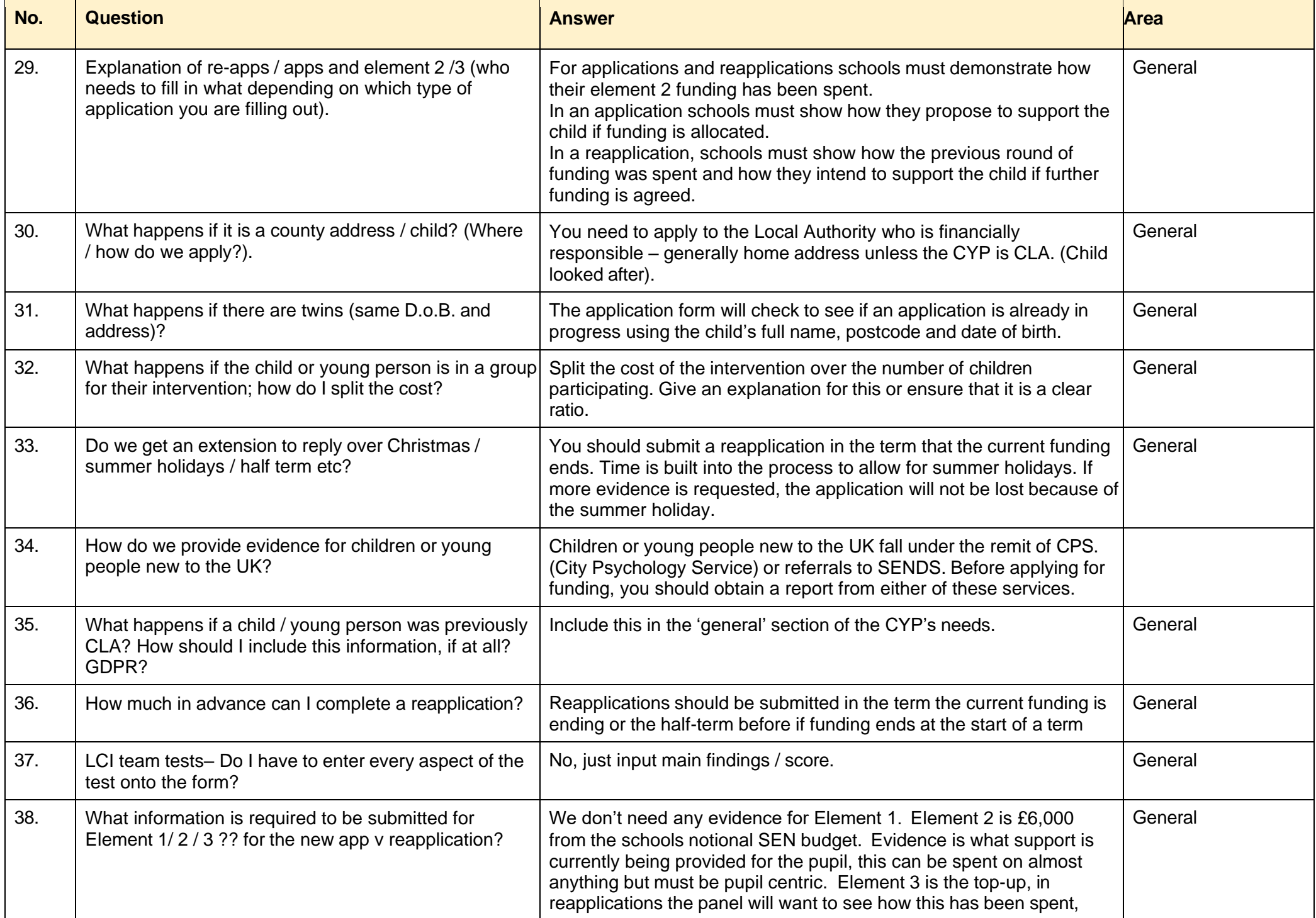

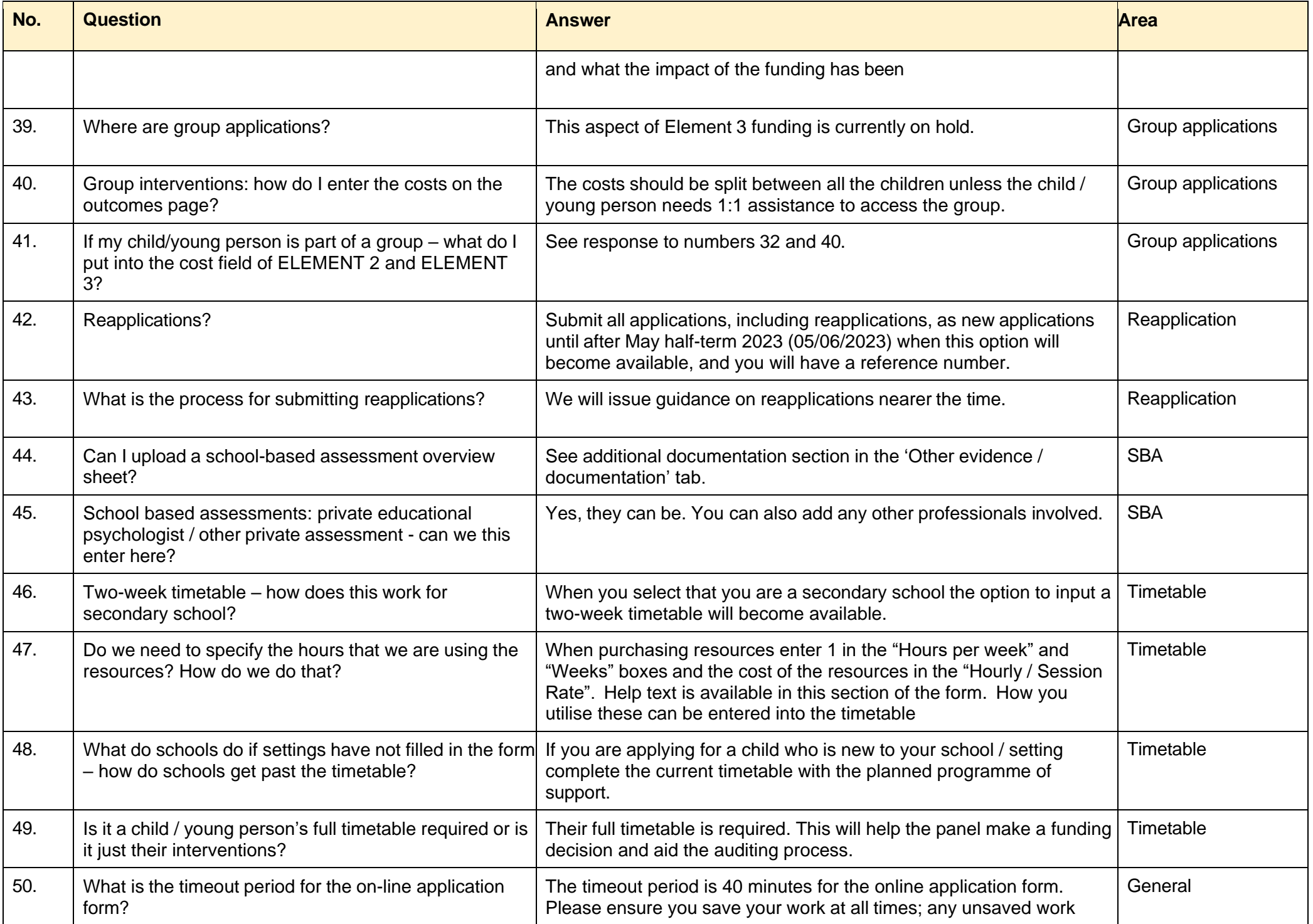

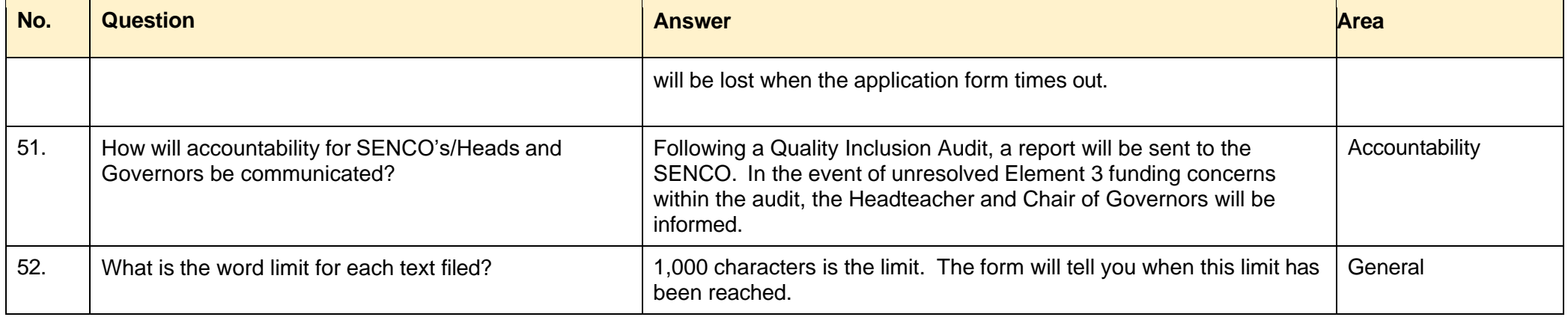